## 如何成为同行评议审稿人

如何增加成为审稿人的机会

王颖之

2020

### 为什么使用机构邮箱地址

- 便于编辑查找和辨别
- 核实身份信息的可靠正确
- 避免潜在的利益冲突

• 提高可见度

a. 注册时将账号与ORCID/Scopus/Web of Science/PubMed ID绑定 b. 利用微信与其他研究人员建立联系

- 合作审稿
- 志愿审稿
- 开放式审稿

Peer Review Volunteer for review

## 绑定Scopus与其他数据库

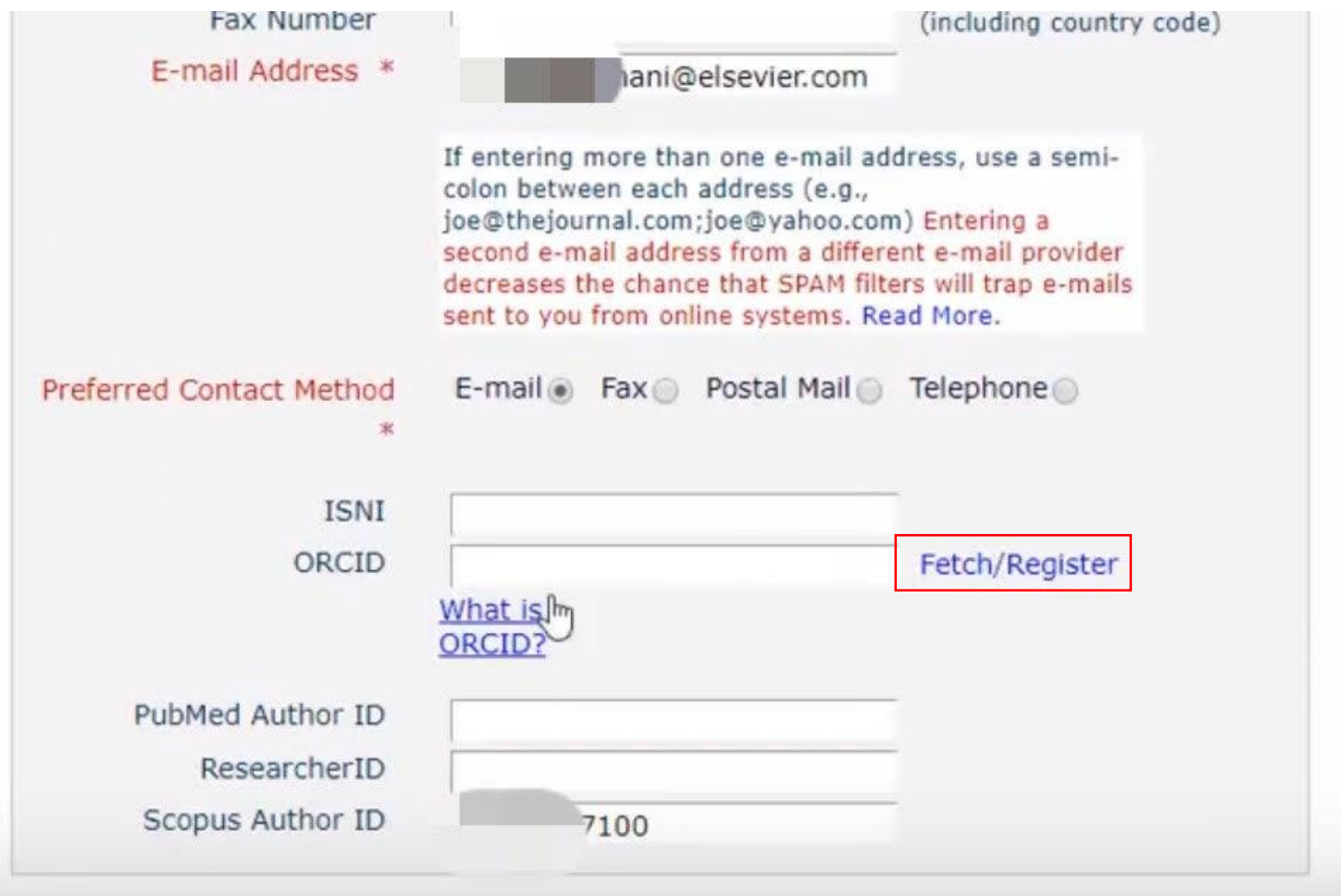

**ELSEVIER** 

#### 绑定ORCiD账号

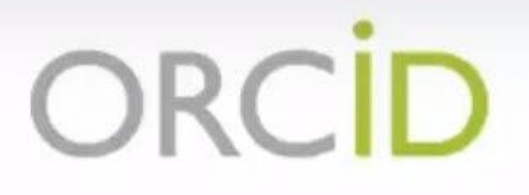

#### Sign into ORCID or Register now

Personal account

**Im** Institutional account

Sign in with your ORCID account

Email or ORCID iD

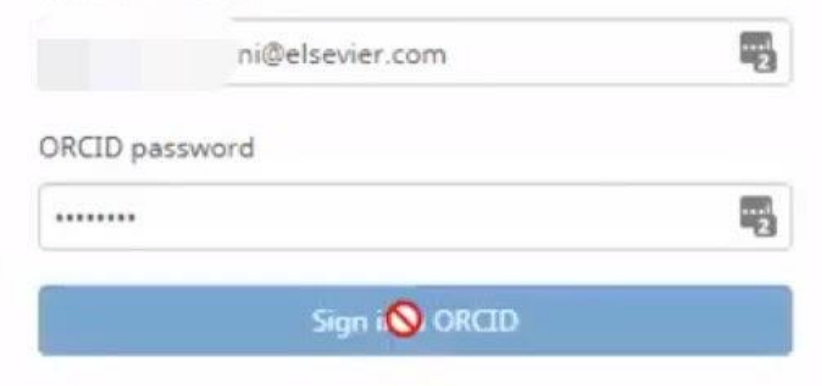

• 提高可见度

a. 注册时将账号与ORCID/Scopus/Web of Science/PubMed ID绑定 b. 利用微信与其他研究人员建立联系

- 合作审稿
- 志愿审稿
- 开放式审稿

Peer Review Volunteer for review

• 提高可见度

a. 注册时将账号与ORCID/Scopus/Web of Science/PubMed ID绑定 b. 利用微信与其他研究人员建立联系

- 合作审稿
- 志愿审稿
- 开放式审稿

Peer Review Volunteer for review

志愿审稿

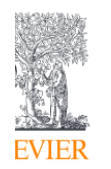

Q SEARCH

FI SEVIER

HOME > JOURNALS > BIOMATERIALS > PEER REVIEW > VOLUNTEER FOR REVIEW

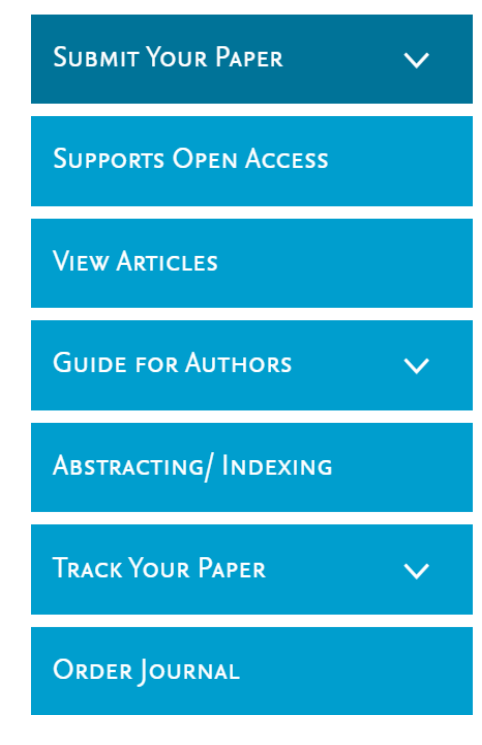

#### Volunteer for review

Biomaterials provides high quality and broad coverage in all areas of molecular biology. Editorial decisions are made by the editorial board members who are active scientists and recognized experts in their respective fields. The editorial board works very closely with a large number of dedicated reviewers to offer expert and constructive comments to authors with the goal of improving their manuscripts.

#### Register as a reviewer for Biomaterials

Please make sure to specify your areas of expertise, your short CV, your motivation for choosing this journal to review for and indicate your availability. It is then up to the relevant editors to contact volunteer uardariana he andan ta naanaat a nachari

• 提高可见度

a. 注册时将账号与ORCID/Scopus/Web of Science/PubMed ID绑定 b. 利用微信与其他研究人员建立联系

- 合作审稿
- 志愿审稿
- 开放式审稿

Peer Review

Volunteer for review

Researcher Academy

**ELSEVIER** 

# 谢谢

#### 更多信息可查看**:**

Researcher Academy Mendeley group 微信公众号:@爱思唯尔Elsevier 微博:@Elsevier爱思唯尔

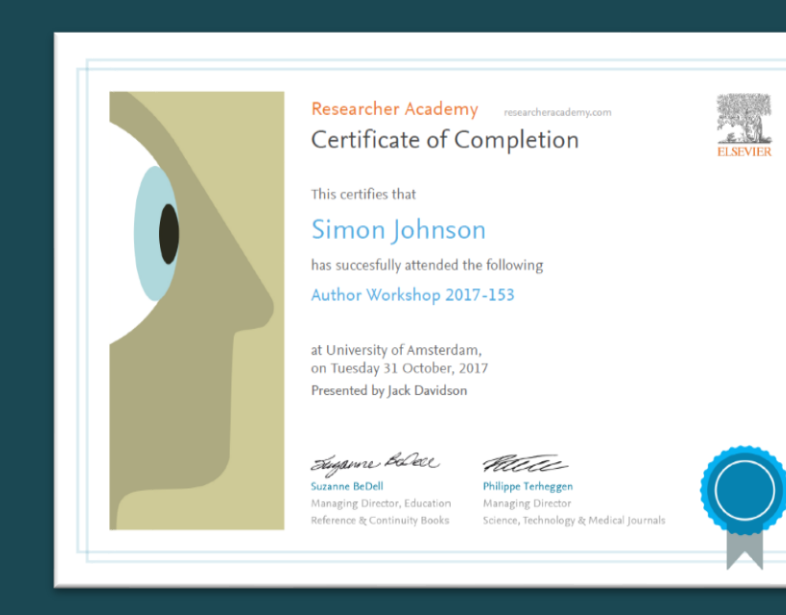